## Cbse 10 sample papers sa2 science >[>>>CLICK](http://91.201.243.202/enter/site.php?sid=9) [HERE<<<](http://91.201.243.202/enter/site.php?sid=9)

Cbse 10 sample papers sa2 science

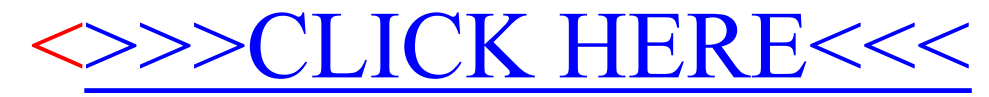